# **DIBBs Brown Dog**

*A Science Driven Data Transformation Service*

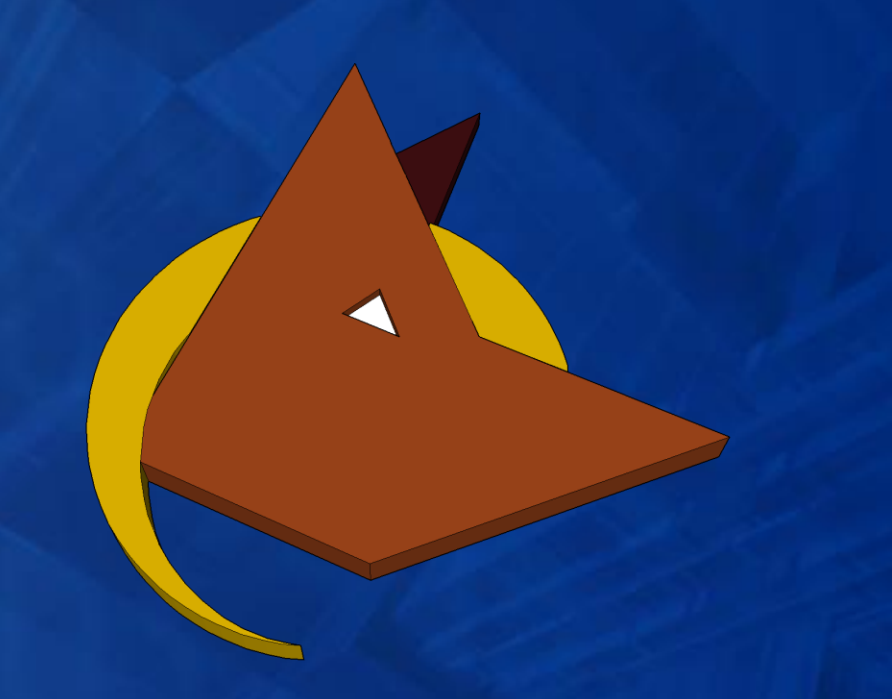

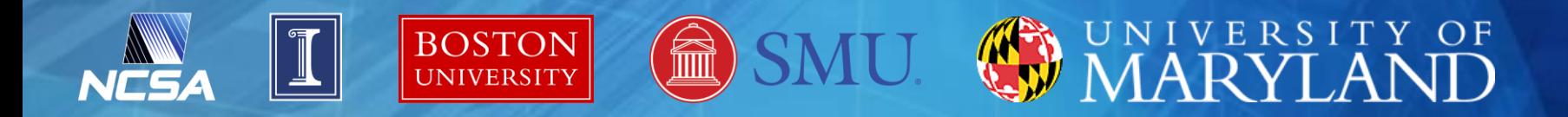

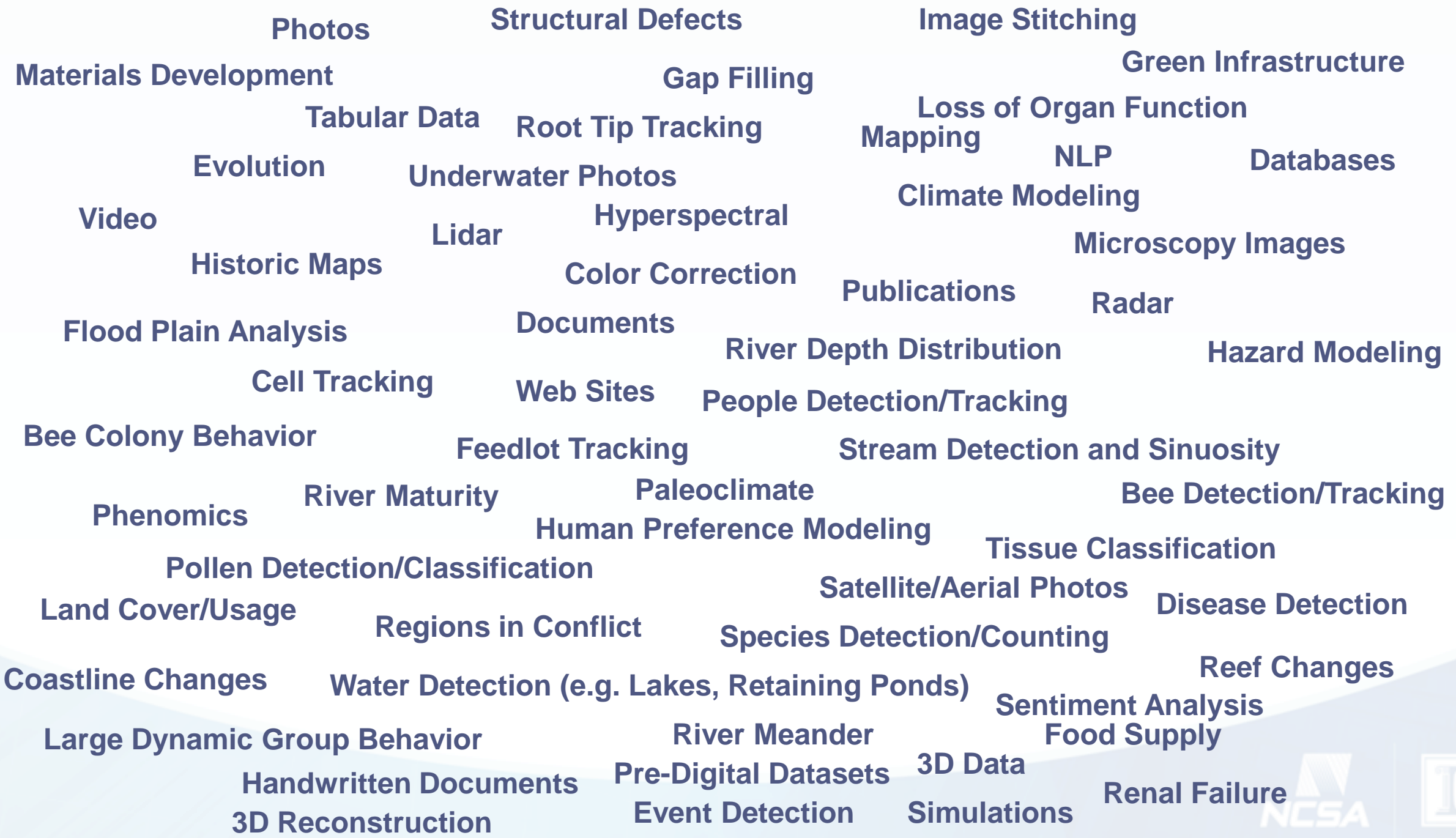

# **New Capabilities**

• Facilitate, simplify, and make more reproducible the digital **data wrangling** of modern scientific research activities

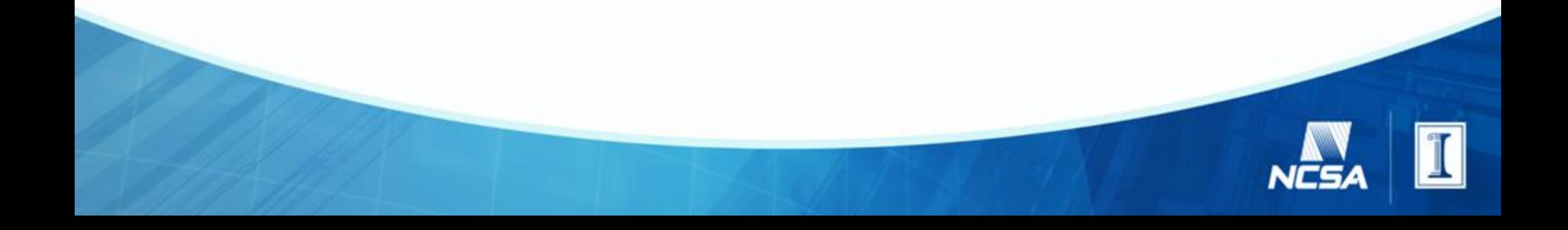

# **Data Wrangling**

**Data Collection(s)**

*URL, File System, Paper, …*

*Extractions: Data transformations that create new, often higher level, data from the contents of data (e.g. metadata and other derived products). Typically not reversible. Towards indexing, searching, cleaning, further analyzing the data.*

**Extrac** 

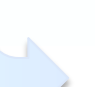

### **Byte Representation<br>File Formats Micro-formats**

*File Formats, Micro-formats, Ad Hoc formats, Data Bases, Websites, Documents, …*

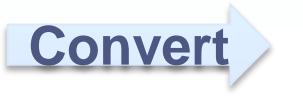

#### **Data Contents**

*Arrays, Strings, Images, Videos, Audio, 3D Models, …*

**Derived Data**

*Metadata, Visualizations, Fused products, Cleaned products, Subsets*

*Conversions: Data transformations that largely preserve the entirety of the data (i.e. potentially reversible). Towards accessing, loading, or viewing the data contents.*

**Scientific Application**

Analyze, Search, View, Relate, …

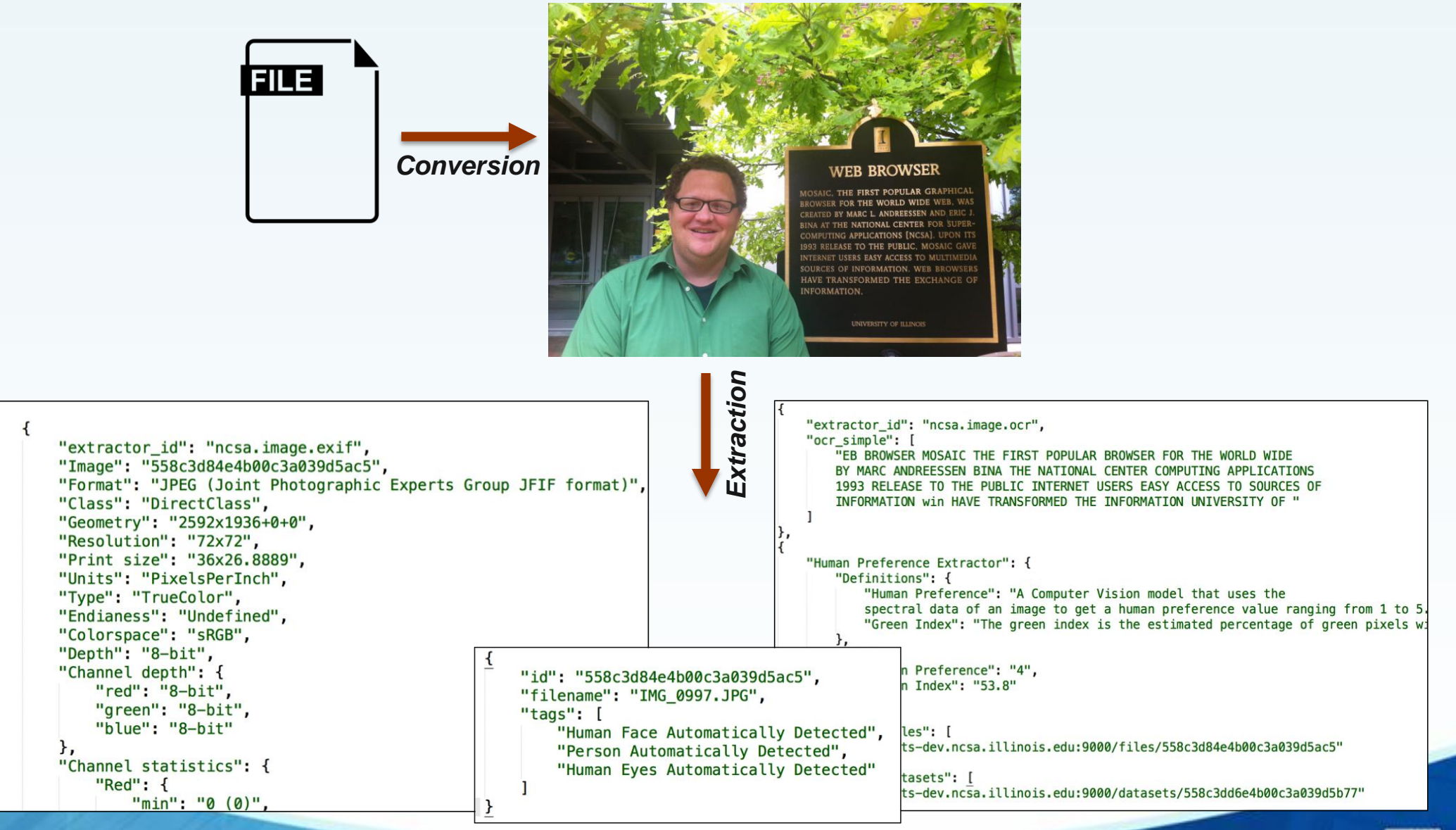

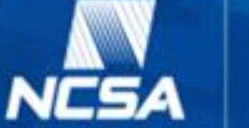

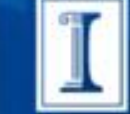

# **Brown Dog - A Science Driven Data Transformation Service**

- Extensibility
	- Easy to add new transformations (i.e. converters and extractors)
	- Encapsulated transformation software & dependencies
- API
	- Supporting other applications/frameworks to build on top of
- Support for diverse usage (i.e. clients, languages, community tools & applications)
- Scalability, Distributed, Data Movement, Provenance with File Validation & Information Loss, Tool Preservation & Publication, **Open Source**

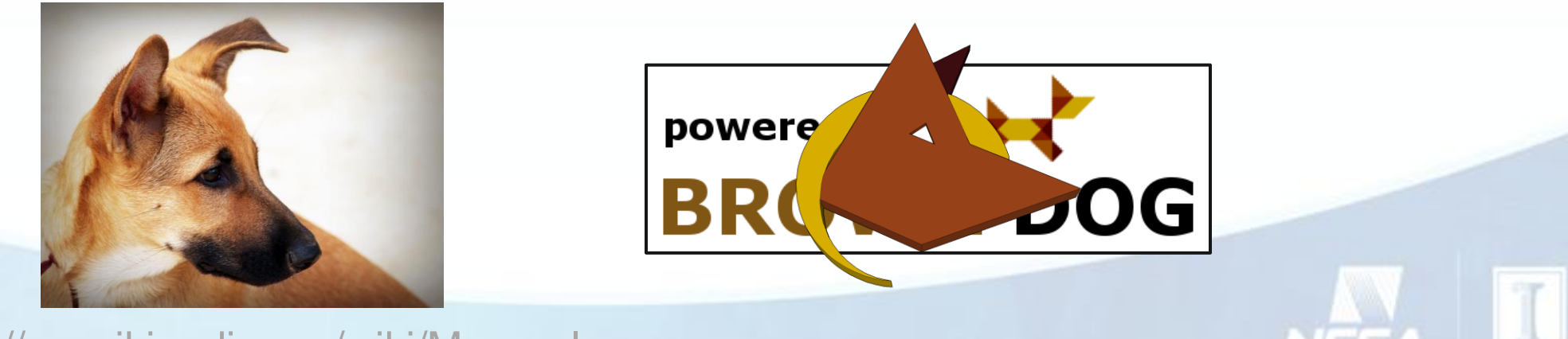

https://en.wikipedia.org/wiki/Mongrel

# https://bd-api.ncsa.illinois.edu

#### (+) swagger

**Authorize** 

#### **Brown Dog API**

Documentation for the **Brown Dog API** 

Created by Brown Dog Support<br>See more at https://opensource.ncsa.illinois.edu/confluence/questions/topics/41156618/brown-dog **Contact the developer** University of Illinois/NCSA Open Source License

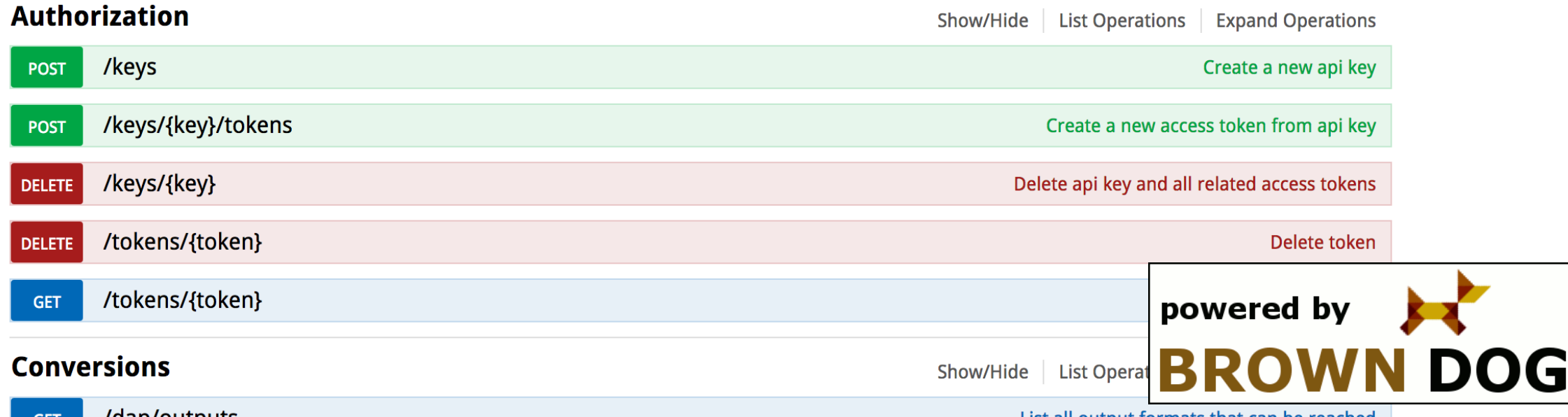

#### **Enhance Other Data Cyberinfrastructure Components**

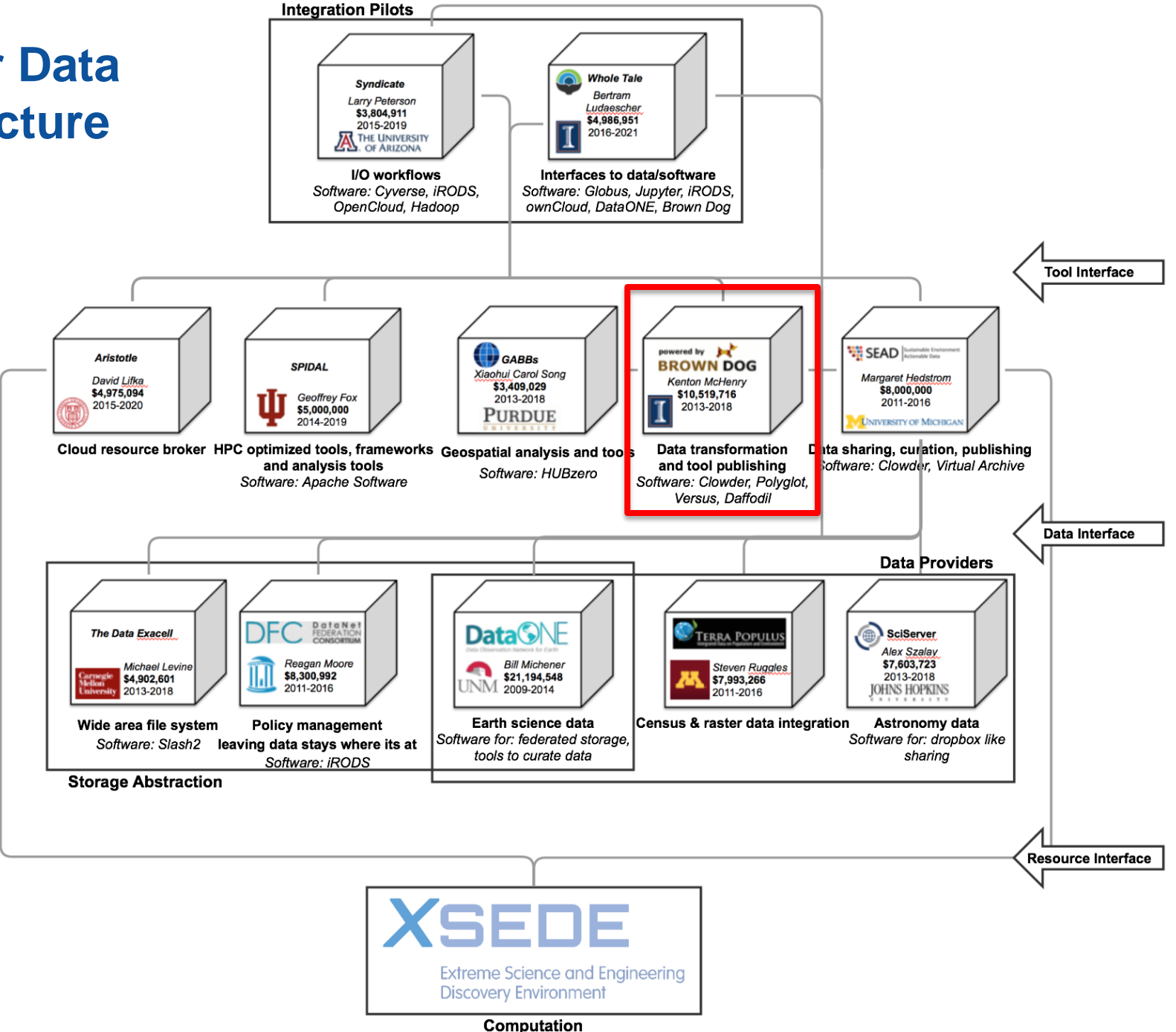

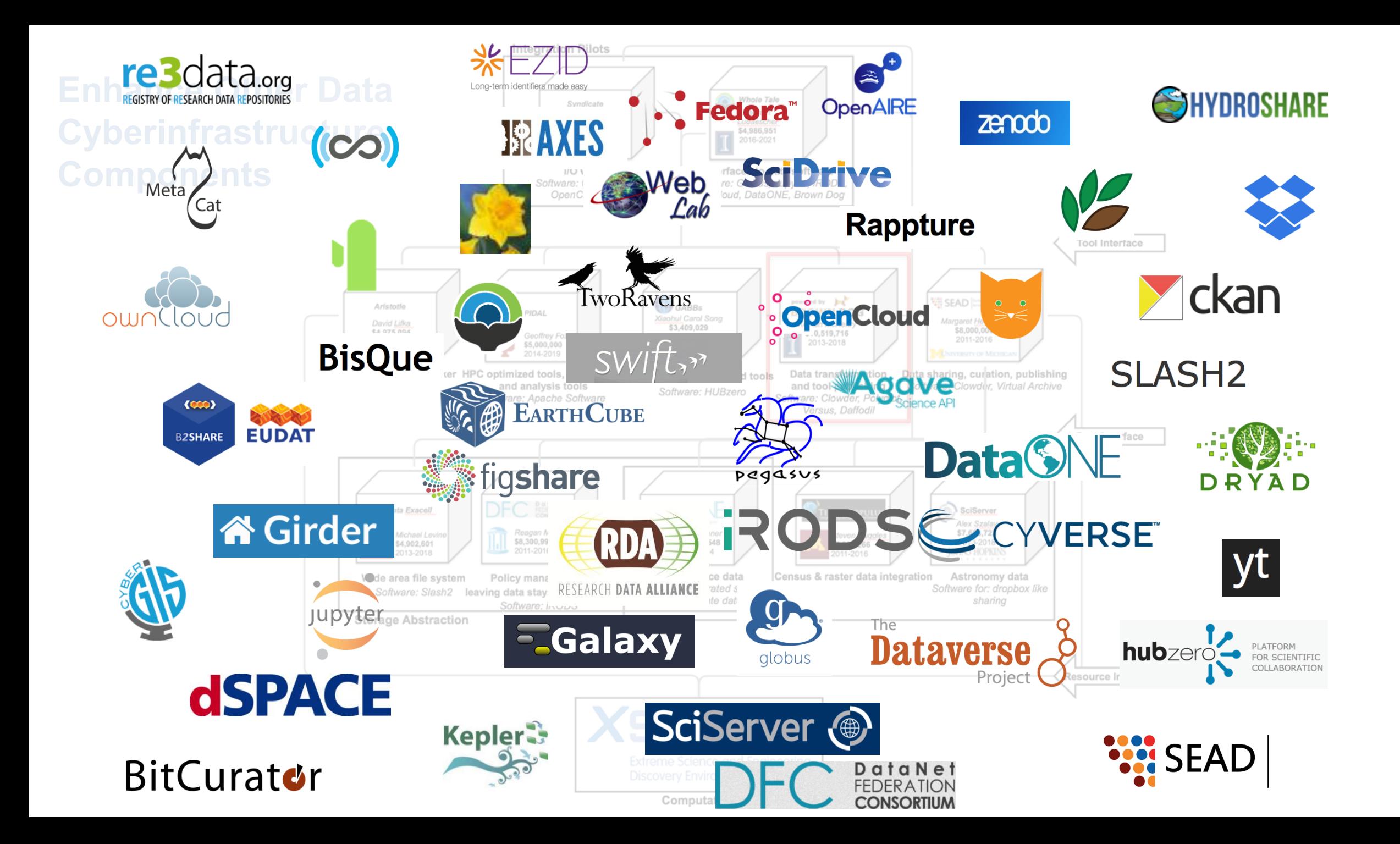

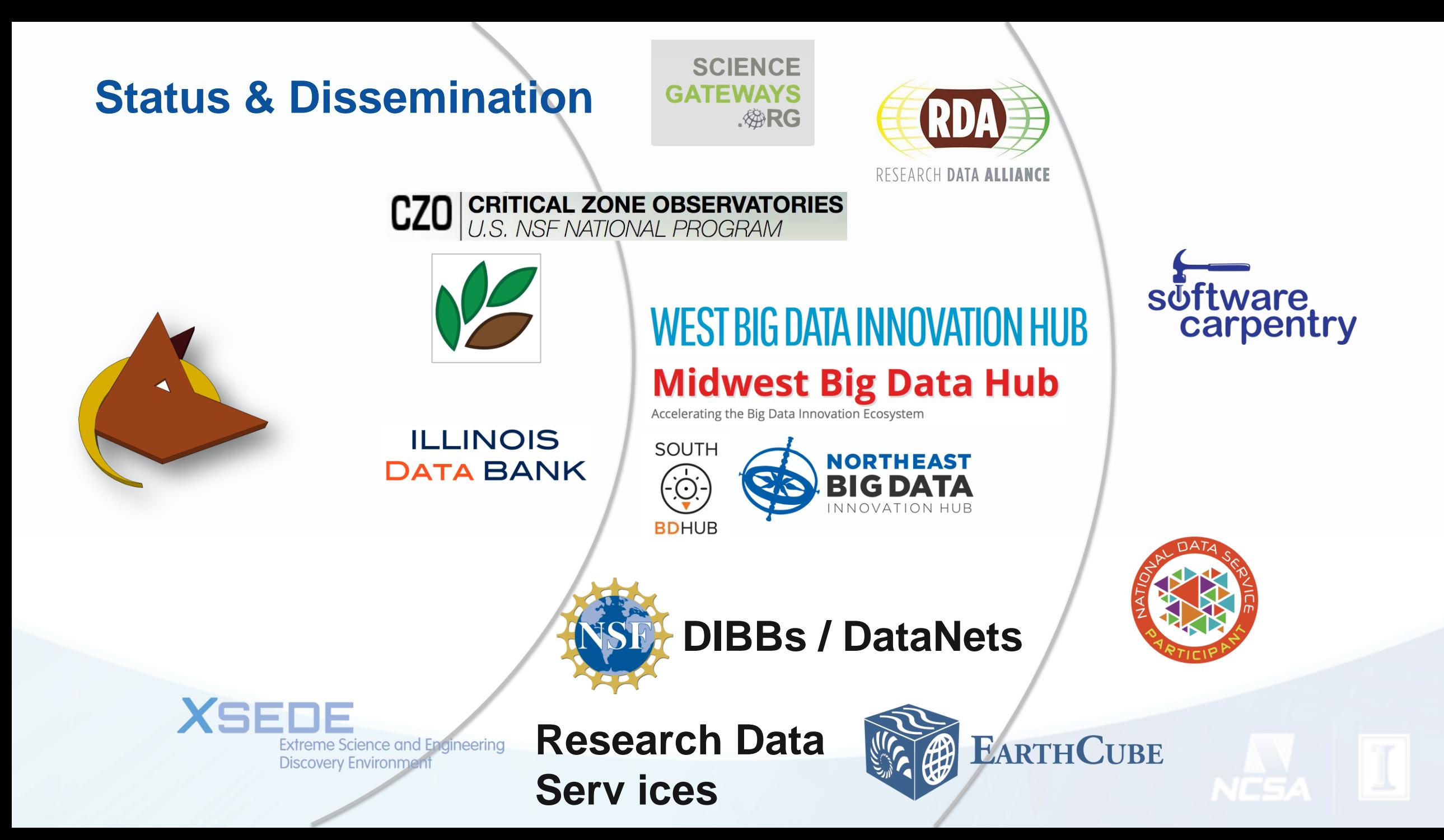

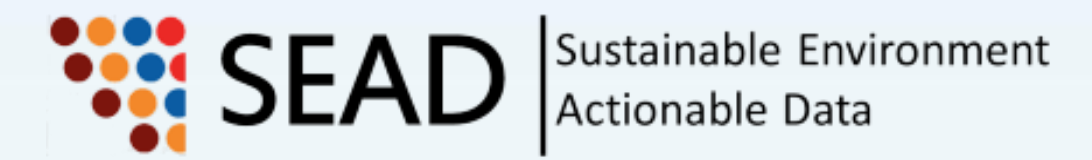

 $\circ$ 

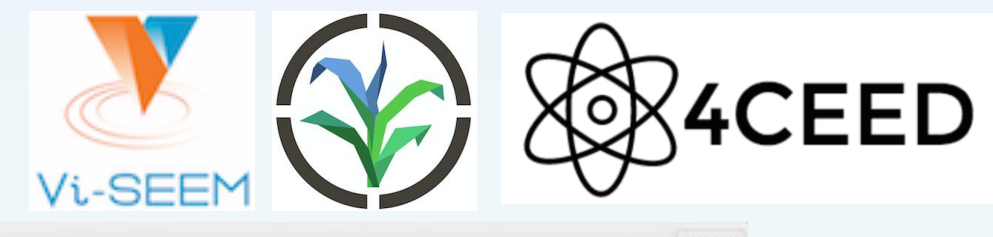

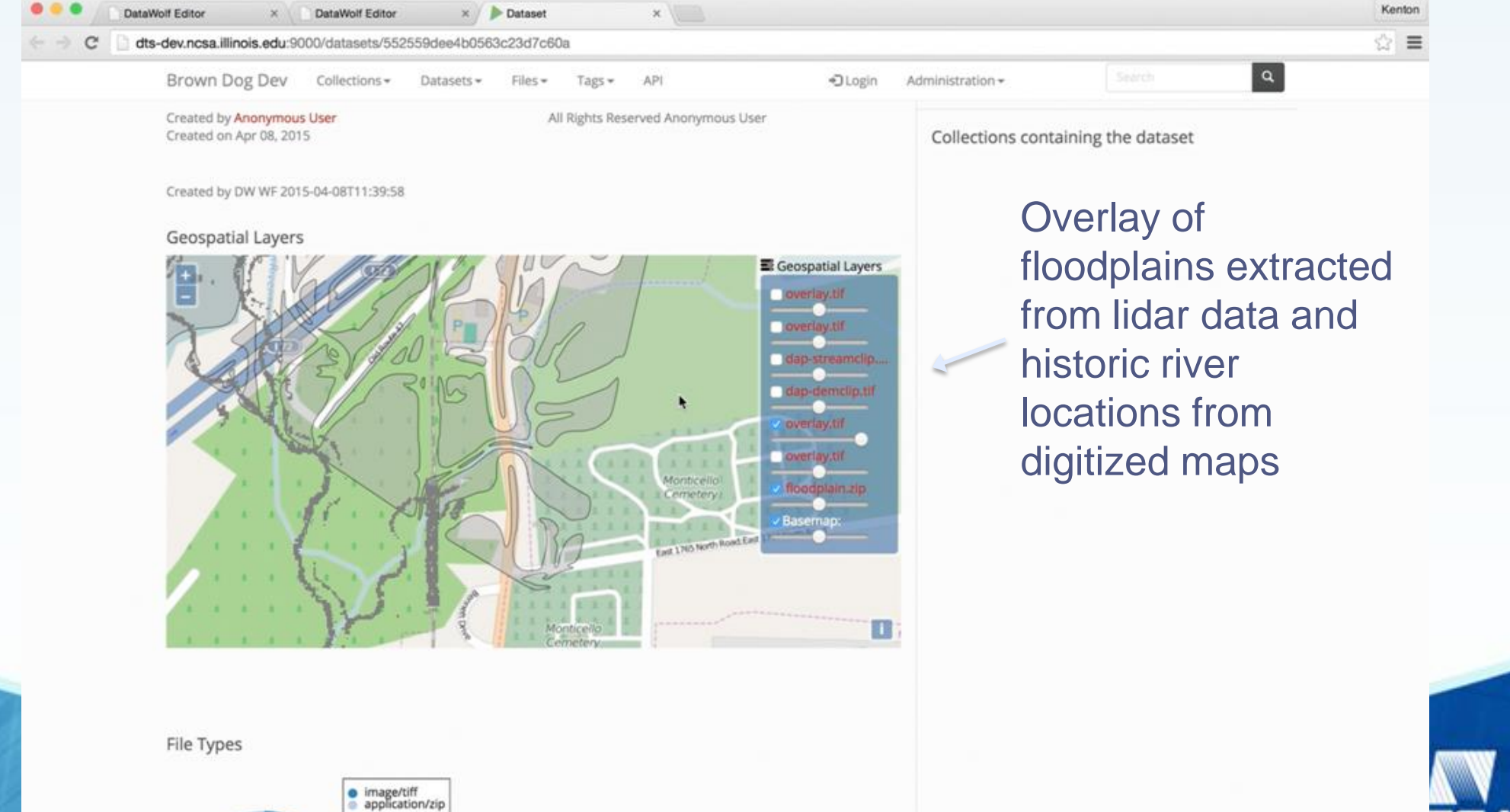

# **Predictive Ecosystem Analyzer (PEcAn)**

conversions

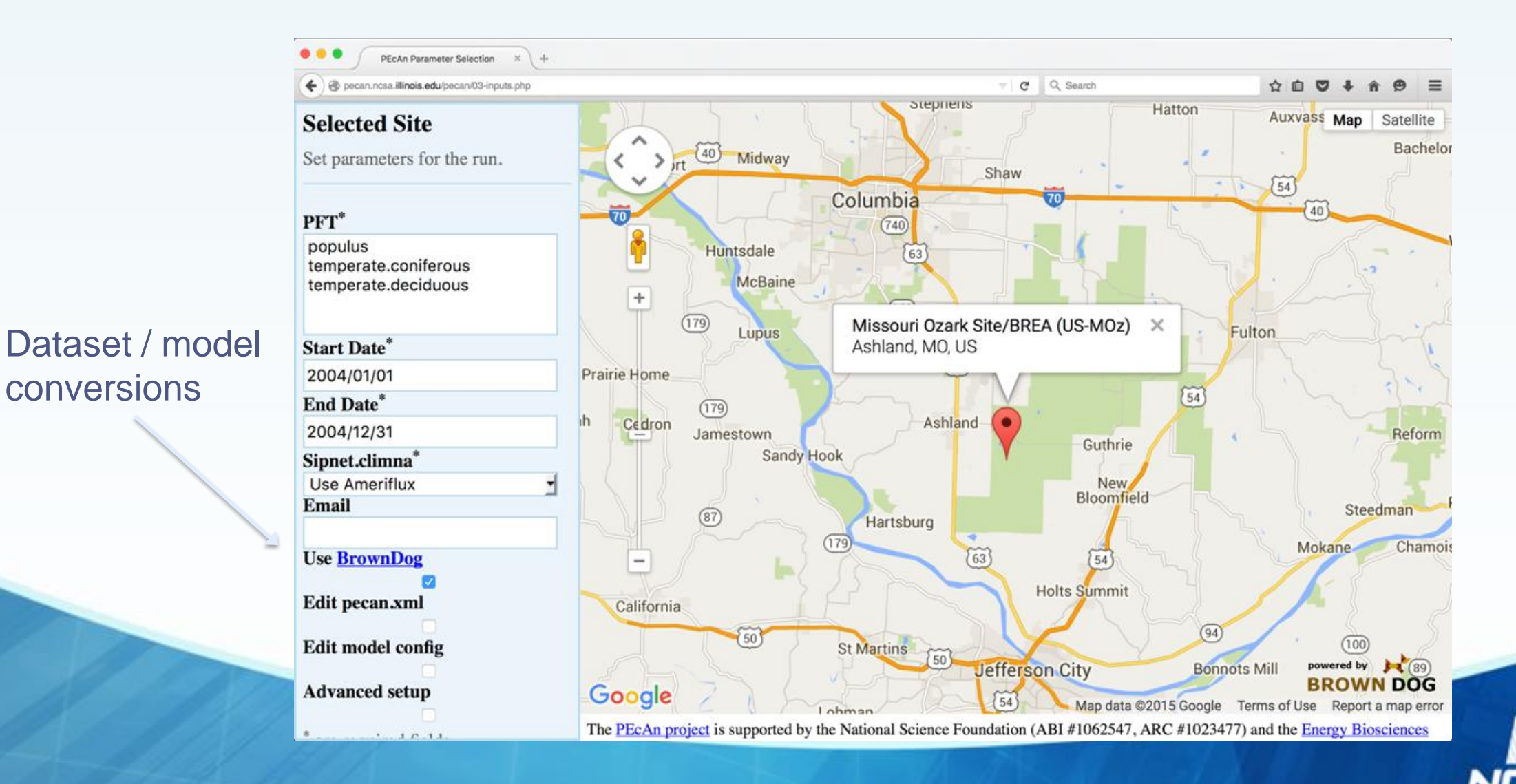

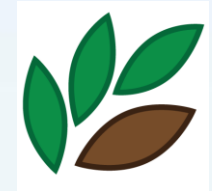

# **Novel (On the Fly) Data Products**

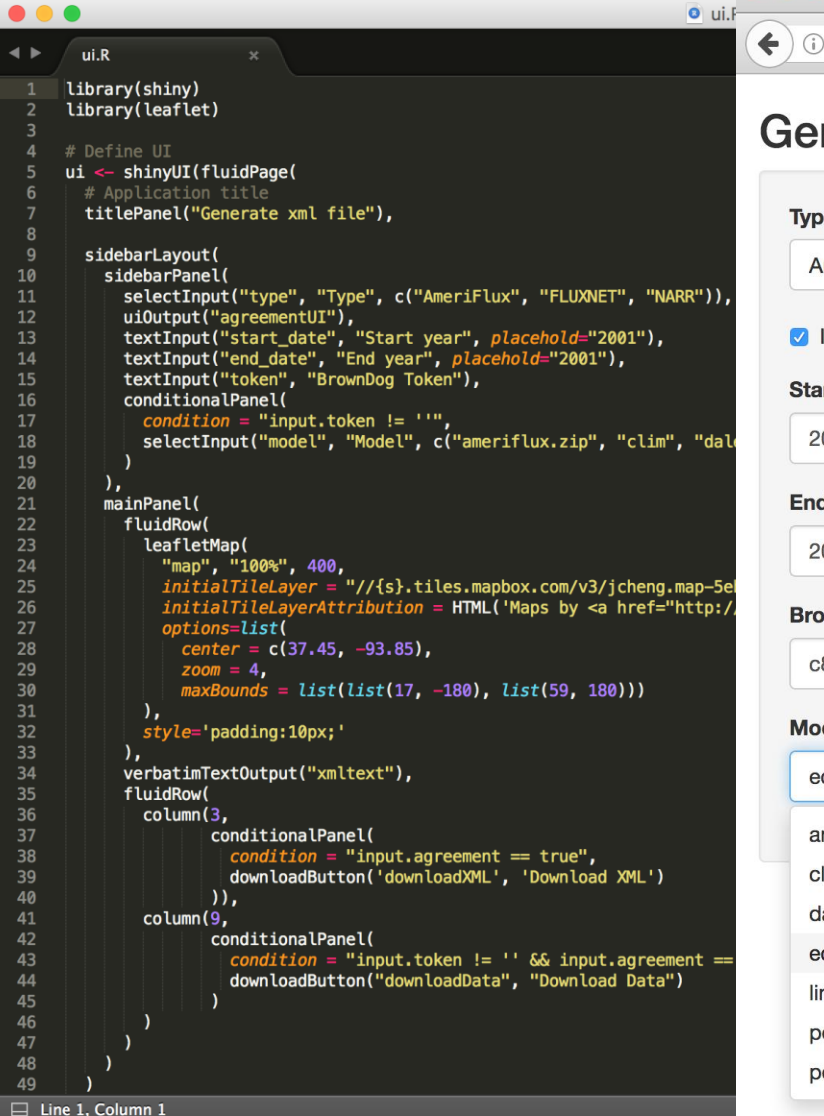

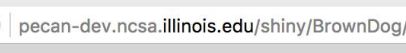

Generate xml file

 $C^{\prime}$  Q Search

Iê V ≡

#### Generate xml file

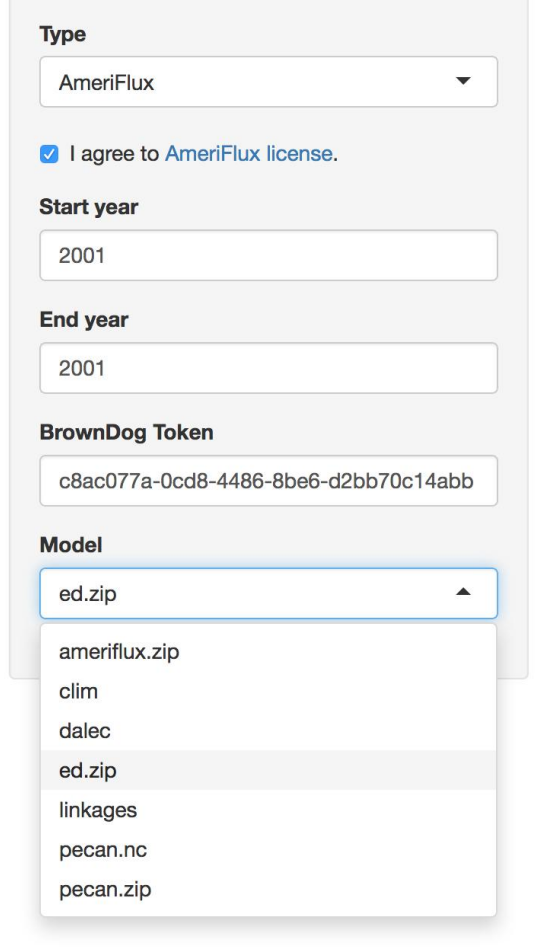

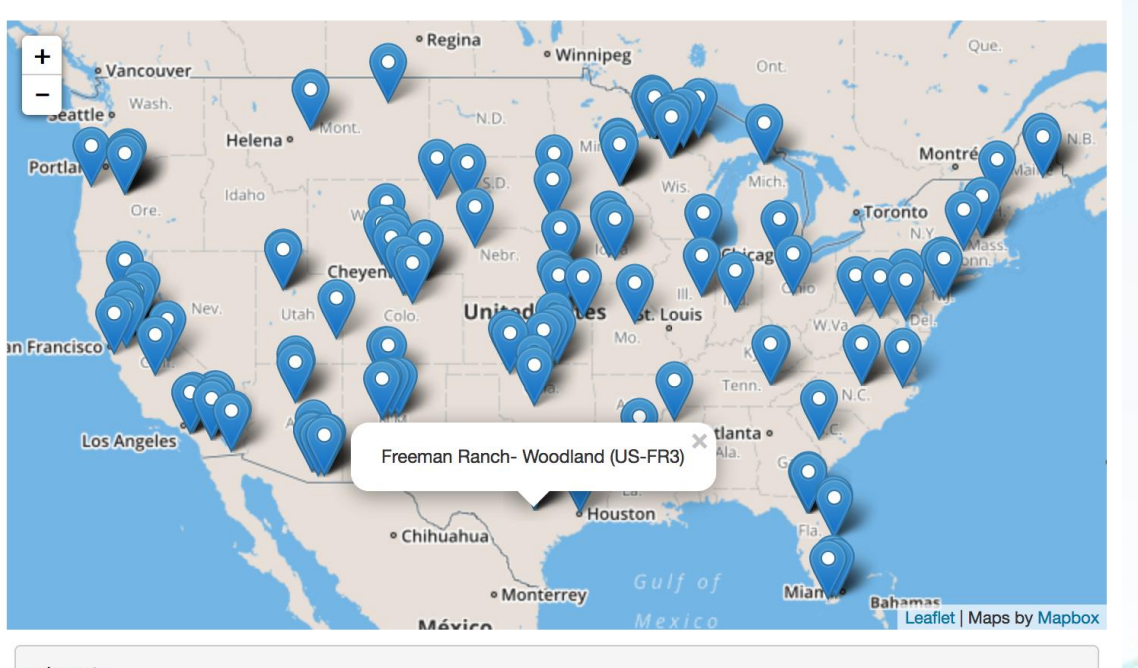

#### $<$ input $>$

<type>AmeriFlux</type> <site>Freeman Ranch- Woodland (US-FR3)</site>  $\langle$ lat>29.94</lat>  $<$ lon>-97.99</lon> <start\_date>2001-01-01 00:00:00</start\_date> <end date>2001-12-31 23:59:59</end date>  $\frac{2}{\pi}$ 

**L** Download XML

**L** Download Data

### **Research Data Services**

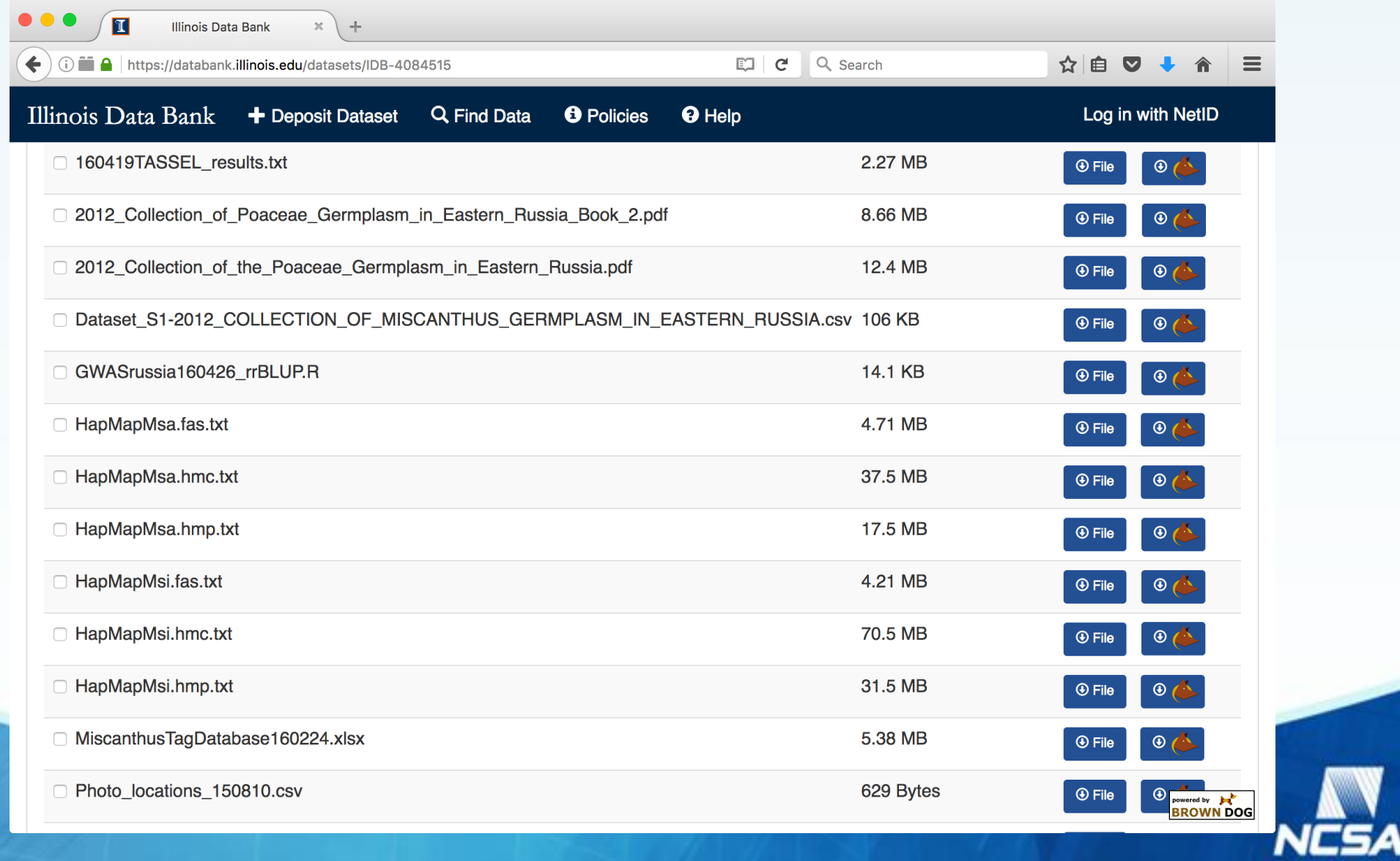

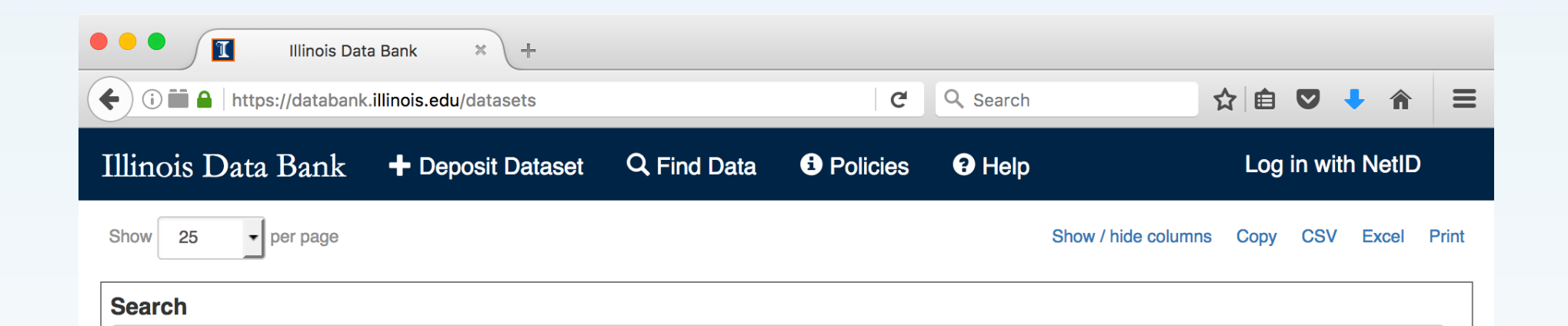

Clark, Lindsay V.; Dzyubenko, Elena; Dzyubenko, Nikolay; Bagmet, Larisa; Sabitov, Andrey; Chebukin, Pavel; Johnson, Douglas A.; Kjeldsen, Jens Bonderup; Petersen, Karen Koefoed; Jørgensen, Uffe; Yoo, Ji Hye; Heo, Kweon; Yu, Chang Yeon; Zhao, Hua; Jin, Xiaoli; Peng, Junhua; Yamada, Toshihiko; Sacks, Erik J. (2016): Data from: "Ecological characteristics and in situ genetic associations for yield-component traits of wild Miscanthus from eastern Russia". University of Illinois at Urbana-Champaign. https://doi.org/10.13012/B2IDB-4084515\_V1

**Search** 

Datasets and R scripts relating to the manuscript "Ecological characteristics and in situ genetic associations for yield-component traits of wild Miscanthus from eastern Russia" published in Annals of Botany, 10.1093/aob/mcw137. [...] Keywords: Miscanthus sacchariflorus; Miscanthus sinensis; Russia; germplasm; RAD-seq; SNP

Donovan, Brian; Mori, Alec; Agrawal, Nimit; Meng, Yalan; Lee, Jong; Work, Daniel (2016): New York City Hourly Traffic Estimates (2010-2013). University of Illinois at Urbana-Champaign. https://doi.org/10.13012/B2IDB-4900670\_V1 This dataset contains hourly traffic estimates (speeds) for individual links of the New York City road network for the years 2010-2013, estimated from New York City Taxis. Keywords: traffic estimates; traffic conditions; New York City

Donovan, Brian; Work, Dan (2016): New York City Taxi Trip Data (2010-2013). University of Illinois at Urbana-Champaign. https://doi.org/10.13012/J8PN93H8

This dataset contains records of four years of taxi operations in New York City and includes 697,622,444 trips. Each trip records the wered by  $\qquad \qquad \blacktriangleright$ pickup and drop-off dates, times, and coordinates, as well as the metered distance reported by t[...] **BROWN DOG** 

# **Windows & Command Line Clients**

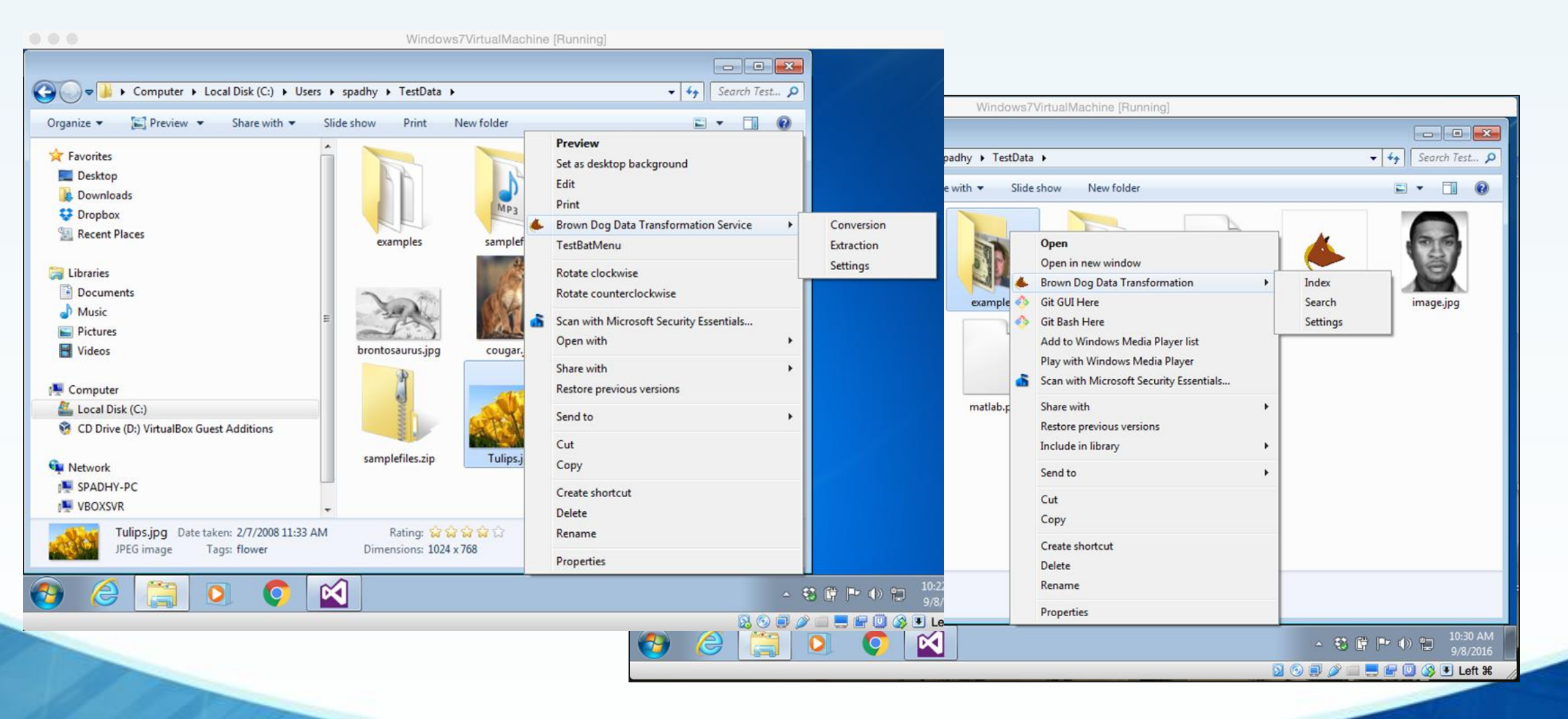

kmchenry@kgm-d3:~/git/bdcli\$ bd -o png examples/photo\_cd/IMG0001.PCD | bd -v

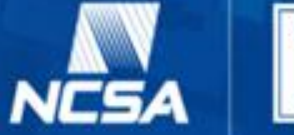

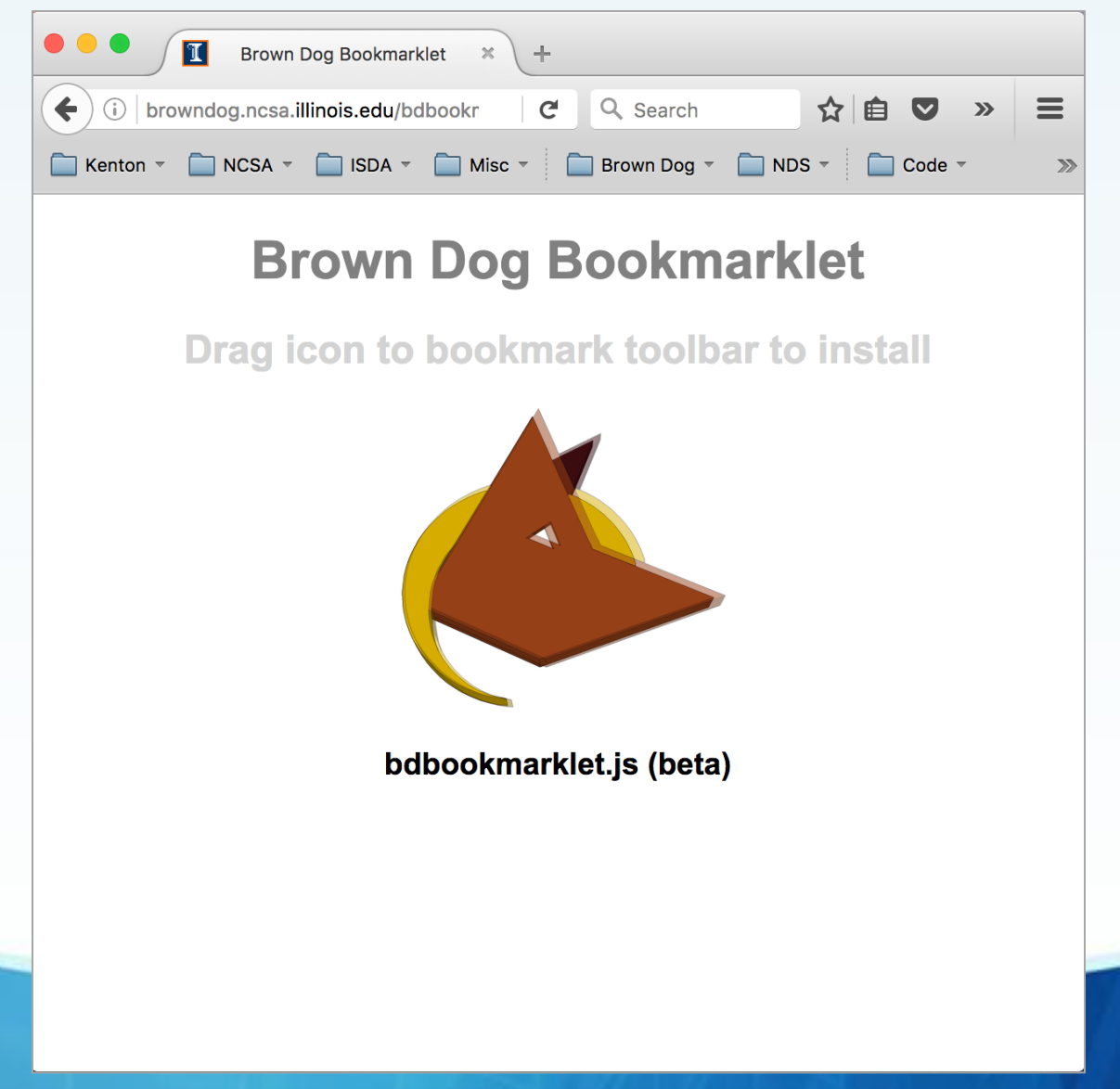

![](_page_16_Picture_2.jpeg)

![](_page_17_Picture_11.jpeg)

#### **Conversion menus added to links**

![](_page_17_Picture_3.jpeg)

![](_page_18_Picture_9.jpeg)

![](_page_18_Picture_2.jpeg)

#### Press Ctrl+F to index and search data on page

![](_page_19_Picture_2.jpeg)

# **Community Software**

![](_page_20_Picture_1.jpeg)

# **Community Software**

![](_page_21_Picture_1.jpeg)

![](_page_21_Picture_2.jpeg)

# **BD Fiddle**

![](_page_22_Picture_9.jpeg)

А

![](_page_23_Picture_0.jpeg)

![](_page_24_Picture_0.jpeg)

# **Allow Researchers to Better Share/Publish Data Transformation Tools**

Last modified : Nov 20, 2016

![](_page_25_Picture_1.jpeg)

Kahoja

![](_page_25_Picture_2.jpeg)

![](_page_26_Picture_1.jpeg)

![](_page_26_Picture_154.jpeg)

![](_page_27_Picture_1.jpeg)

![](_page_27_Picture_81.jpeg)

![](_page_28_Picture_1.jpeg)

![](_page_28_Picture_109.jpeg)

![](_page_29_Picture_1.jpeg)

![](_page_29_Picture_80.jpeg)

![](_page_30_Picture_380.jpeg)

### *82 transformations to be part of beta …*

![](_page_31_Picture_0.jpeg)

![](_page_31_Picture_1.jpeg)

![](_page_31_Picture_2.jpeg)

![](_page_31_Picture_3.jpeg)

![](_page_31_Picture_4.jpeg)

![](_page_31_Picture_5.jpeg)

![](_page_31_Picture_6.jpeg)

![](_page_31_Picture_7.jpeg)

![](_page_31_Picture_8.jpeg)

![](_page_31_Picture_9.jpeg)

![](_page_31_Picture_10.jpeg)

![](_page_31_Picture_11.jpeg)

![](_page_31_Picture_12.jpeg)

![](_page_31_Picture_13.jpeg)

*http://browndog.ncsa.illinois.edu @NCSABrownDog*

![](_page_31_Picture_15.jpeg)